## CPSC 367: Cryptography and Security

Michael J. Fischer

Lecture 13 February 28, 2019

#### <span id="page-1-0"></span>[Combining Encryption and Signatures](#page-2-0)

#### [Practical Signature Algorithms](#page-10-0) [ElGamal digital signature scheme](#page-11-0) [Digital signature algorithm \(DSA\)](#page-13-0)

[Primitive Roots](#page-19-0)

[Properties of primitive roots](#page-20-0)

<span id="page-2-0"></span>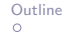

# Combining Encryption and Signatures

#### Signed encrypted messages

One often wants to encrypt messages for privacy and sign them for integrity and authenticity.

Let Alice have cryptosystem  $(E, D)$  and signature system  $(S, V)$ . Some possibilities for encrypting and signing a message m:

- <span id="page-3-0"></span>1. Alice separately encrypts and signs the message and sends the pair  $E(m) \circ S(m)$ .
- <span id="page-3-1"></span>2. Alice signs the encrypted message and sends the pair  $E(m) \circ S(E(m))$ .
- <span id="page-3-2"></span>3. Alice encrypts the signed message and sends the result  $E(m \circ S(m))$ .

Here we assume a standard way of representing the ordered pair  $(x, y)$  as a string, which we denote by  $x \circ y$ .

### Weakness of encrypt-and-sign

Method [1,](#page-3-0) sending the pair  $E(m) \circ S(m)$ , is quite problematic since *signature functions make no guarantee of privacy*.

We can construct a signature scheme  $(S',\, V')$  in which the plaintext message is part of the signature itself.

If  $(S', V')$  is used as the signature scheme in method [1,](#page-3-0) there is no privacy, for the plaintext message can be read directly from the signature.

#### A forgery-resistant signature scheme with no privacy

We construct a contrived but valid signature scheme in order to prove that not all signature schemes hide the message.

Let  $(S, V)$  be an RSA signature scheme. Define

 $S'(m) = m \circ S(m)$ ;

$$
V'(m,s)=\exists t(s=m\circ t\wedge V(m,t))\ .
$$

Facts

$$
\blacktriangleright
$$
 (S', V') is at least as secure as (S, V).

 $\blacktriangleright$  S' leaks m.

Why? Suppose a forger produces a valid signed message  $(m, s)$  in  $(S', V')$ . Then  $s = m \circ t$  for some t and  $V(m, t)$  holds.

Hence,  $(m, t)$  is a valid signed message in  $(S, V)$ , and s leaks m.

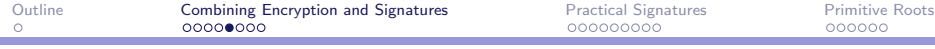

### Why it works?

To conclude that  $(S',V')$  is at least as secure against existential forgery as  $(S, V)$ , we used a proof by *reduction*: Namely, we reduced the security of  $(S', V')$  to the security of  $(S, V)$ .

Turned around,, if  $(S',V')$  can be "broken", then so can  $(S,V)$ .

Presuming that  $(S, V)$  is secure against existential forgery, we conclude that  $(S', V')$  is also secure.

## Encrypt first

- Recall method [2](#page-3-1) (encrypt first):  $(E(m), S(E(m)))$ .
- This allows Eve to verify that the signed message was sent by Alice, even though Eve cannot read it.
- Whether or not this property is desirable is application-dependent.
- This method should only be used with signature schemes that resist existential forgery.
- If not, Mallory can forge a valid signed random ciphertext  $(c, s)$ .
- Bob, seeing that c is valid, will proceed to decrypt c and act on the resulting message m.

## Sign first

Recall method [3](#page-3-2) (sign first):  $E(m \circ S(m))$ .

This forces Bob to decrypt a bogus message before discovering that it wasn't sent by Alice.

This method should only be used with signature schemes that resist existential forgery.

If not, Mallory can forge a valid signed random message  $(m, s)$ . Then she can use Bob's public encryption key to encrypt  $m \circ s$  and the result looks like it was produced by Alice.

## Combining protocols

Subtleties emerge when cryptographic protocols are combined, even in a simple case like this where it is only desired to combine privacy with authenticity.

Think about the pros and cons of other possibilities, such as sign-encrypt-sign, i.e.,  $(E(m \circ S(m)), S(E(m \circ S(m))))$ .

Does it also fail with forged random signed messages?

# <span id="page-10-0"></span>Practical Signature Algorithms

<span id="page-11-0"></span>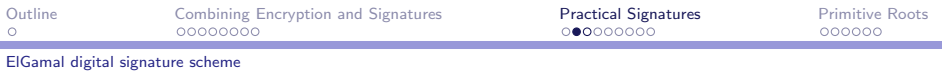

### ElGamal signature scheme

The *private signing key* consists of a primitive root  $g$  of a prime  $p$ and a random exponent x.

The *public verification key* consists of  $g$ ,  $p$ , and  $a$ , where  $a = g^x \mod p$ .

To sign m:

- 1. Choose random  $y \in \mathsf{Z}_{\phi(\rho)}^*$  .
- 2. Compute  $b = g^y$  mod p.
- 3. Compute  $c = (m xb)y^{-1} \text{ mod } \phi(p)$ .
- 4. Signature  $s = (b, c)$ .

To verify  $(m, s)$ , where  $s = (b, c)$ :

1. Check that  $a^b b^c \equiv g^m \pmod{p}$ .

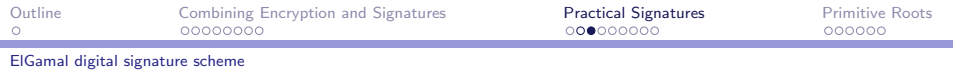

### Why do ElGamal signatures work?

We have  $a = g^x \mod p$  $b = g^y \mod p$  $c = (m - xb)y^{-1} \text{ mod } \phi(p).$ Want that  $a^b b^c \equiv g^m$  (mod  $p$ ). Substituting, we get  $a^b b^c \equiv (g^x)^b (g^y)^c \equiv g^{xb+yc} \equiv g^m \pmod{p}$ since  $xb + yc \equiv m \pmod{\phi(p)}$ .<sup>1</sup>

<sup>1</sup>Note the use of the identity from [lecture 10,](http://zoo.cs.yale.edu/classes/cs367/2019s/lectures/ln10.pdf) slide 34:  $u \equiv v \pmod{\phi(p)} \Leftrightarrow g^u \equiv g^v \pmod{p}.$ 

<span id="page-13-0"></span>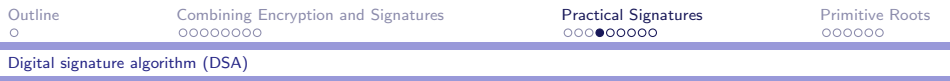

#### Digital signature standard

The commonly-used Digital Signature Algorithm (DSA) is a variant of ElGamal signatures. Also called the Digital Signature Standard (DSS), it is described in U.S. Federal Information Processing Standard [FIPS 186–4.](http://nvlpubs.nist.gov/nistpubs/FIPS/NIST.FIPS.186-4.pdf)

It uses two primes:  $p$ , which is 1024 bits long,<sup>2</sup> and  $q$ , which is 160 bits long and satisfies  $q/(p-1)$ . Here's how to find them: Choose a first, then search for z such that  $zq + 1$  is prime and of the right length. Choose  $p = zq + 1$  for such a z.

<sup>&</sup>lt;sup>2</sup>The original standard specified that the length  $L$  of  $p$  should be a multiple of 64 lying between 512 and 1024, and the length  $N$  of  $q$  should be 160. Revision 2, Change Notice 1 increased L to 1024. Revision 3 allows four  $(L, N)$ pairs: (1024, 160), (2048, 224), (2048, 256), (3072, 256).

## DSA key generation

Given primes p and q of the right lengths such that  $q/(p-1)$ , here's how to generate a DSA key.

► Let  $g = h^{(p-1)/q}$  mod  $p$  for any  $h \in \mathbb{Z}_p^*$  for which  $g > 1$ . This ensures that  $g\in\mathsf{Z}_p^*$  is a non-trivial  $q^\text{th}$  root of unity modulo p.

Let 
$$
x \in \mathbb{Z}_q^*
$$
.

Let 
$$
a = g^x \mod p
$$
.

Private signing key:  $(p, q, g, x)$ . Public verification key:  $(p, q, g, a)$ .

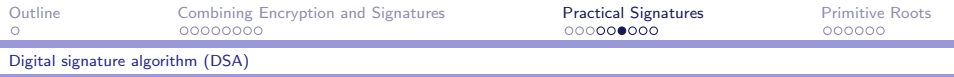

### DSA signing and verification

Here's how signing and verification work:

To sign m:

- 1. Choose random  $y \in \mathbb{Z}_q^*$ .
- 2. Compute  $b = (g^y \mod p)$  mod q.
- 3. Compute  $c = (m + xb)y^{-1} \mod q$ .
- 4. Output signature  $s = (b, c)$ .

To verify  $(m, s)$ , where  $s = (b, c)$ :

- 1. Verify that  $b, c \in \mathbb{Z}_q^*$ ; reject if not.
- 2. Compute  $u_1 = mc^{-1}$  mod q.
- 3. Compute  $u_2 = bc^{-1}$  mod q.
- 4. Compute  $v = (g^{u_1} a^{u_2} \mod p)$  mod q.
- 5. Check  $v = h$ .

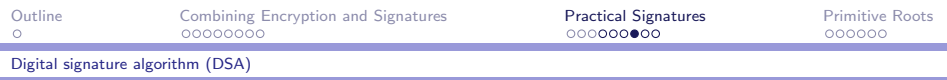

## Why DSA works

To see why this works, note that since  $g^q \equiv 1 \pmod{p}$ , then

$$
r \equiv s \pmod{q} \quad \text{implies} \quad g^r \equiv g^s \pmod{p}.
$$

This follows from the fact that  $g$  is a  $q^{\text{th}}$  root of unity modulo  $p$ , so  $g^{r+uq} \equiv g^r (g^q)^u \equiv g^r \pmod{p}$  for any  $u$ . Hence,

<span id="page-16-0"></span>
$$
g^{u_1}a^{u_2}\equiv g^{mc^{-1}+xbc^{-1}}\equiv g^y\ \ (\text{mod}\ p).
$$
 (1)

<span id="page-16-1"></span>
$$
g^{u_1}a^{u_2} \bmod p = g^y \bmod p \tag{2}
$$

$$
v = (g^{u_1}a^{u_2} \bmod p) \bmod q = (g^y \bmod p) \bmod q = b
$$

as desired. (Notice the shift between *equivalence* modulo  $p$  in equation [1](#page-16-0) and *equality of remainders* modulo  $p$  in equation [2.](#page-16-1))

## Double remaindering

DSA uses the technique of computing a number modulo  $p$  and then modulo q.

Call this function  $f_{p,q}(n) = (n \mod p) \mod q$ .

 $f_{p,q}(n)$  is not the same as n mod r for any modulus r, nor is it the same as  $f_{q,p}(n) = (n \mod q) \mod p$ .

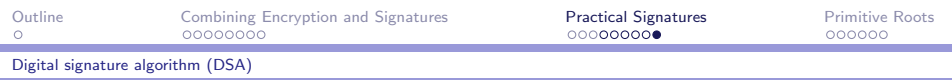

#### Example mod 29 mod 7

To understand better what's going on, let's look at an example. Take  $p = 29$  and  $q = 7$ . Then  $7|(29-1)$ , so this is a valid DSA prime pair. The table below lists the first 29 values of  $y = f_{29.7}(n)$ :

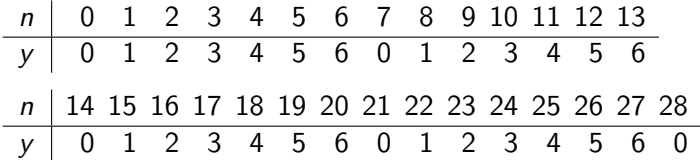

The sequence of function values repeats after this point with a period of length 29. Note that it both begins and ends with 0, so there is a double 0 every 29 values. That behavior cannot occur modulo any number r. That behavior is also different from  $f_{7,29}(n)$ , which is equal to n mod 7 and has period 7. (Why?)

# <span id="page-19-0"></span>Primitive Roots

<span id="page-20-0"></span>[Properties of primitive roots](#page-20-0)

## Using the ElGamal cryptosystem

To use the ElGamal cryptosystem, we must be able to generate random pairs  $(p, g)$ , where p is a large prime, and g is a primitive root of  $p$ .

We now look at primitive roots and how to find them.

#### Primitive root

We say g is a *primitive root* of *n* if g generates all of  $\mathsf{Z}_n^*$ , that is,  $\mathbf{Z}_n^* = \{g, g^2, g^3, \ldots, g^{\phi(n)}\}.$ 

By definition, this holds if and only if ord $(g) = \phi(n)$ .

Not every integer *n* has primitive roots.

By Gauss's theorem, the numbers having primitive roots are  $1, 2, 4, p^k, 2p^k$ , where p is an odd prime and  $k \geq 1$ .

In particular, every prime has primitive roots.

[Properties of primitive roots](#page-20-0)

## Number of primitive roots

#### Theorem

The number of primitive roots of a prime p is  $\phi(\phi(p))$ .

Gauss's theorem shows that  $p$  has at least one primitive root. The following lemma show that there are at least  $\phi(\phi(\rho))$  primitive roots. We omit the proof that there are no more than that number.

#### Lemma (powers of primitive roots)

If g is a primitive root of p and  $x \in \mathsf{Z}_{\phi(p)}^*$ , then  $g^\times$  is also a primitive root of p.

## Proof of lemma

We need to argue that every element  $h$  in  $\mathsf{Z}_p^*$  can be expressed as  $h = (g^x)^y$  for some y.

- Since g is a primitive root, we know that  $h \equiv g^{\ell} \pmod{p}$  for some  $\ell$ .
- ▶ We wish to find y such that  $g^{xy} \equiv g^{\ell} \pmod{p}$ .
- $\triangleright$  By Euler's theorem, this is possible if the congruence equation  $xy \equiv \ell \pmod{\phi(p)}$  has a solution y.
- $\triangleright$  We know that a solution exists iff gcd $(x, \phi(p))|\ell$ .
- ► But this is the case since  $x \in \mathbb{Z}_{\phi(p)}^*$ , so  $\gcd(x, \phi(p)) = 1$ .

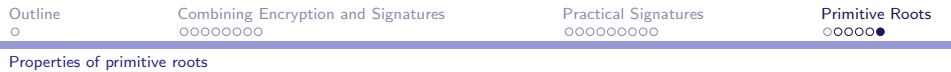

#### Primitive root example

Let  $p = 19$ , so  $\phi(p) = 18$  and  $\phi(\phi(p)) = \phi(2) \cdot \phi(9) = 6$ .

Consider  $g = 2$  and  $g = 5$ . The subgroups  $S_g$  of  $\mathbb{Z}_p$  generated by each  $g$  is given by the table:

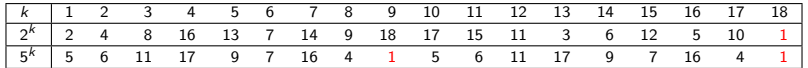

We see that 2 is a primitive root since  $\mathcal{S}_2 = \mathsf{Z}_\rho^*$  but 5 is not.

Now let's look at 
$$
\mathbf{Z}_{\phi(\rho)}^* = \mathbf{Z}_{18}^* = \{1, 5, 7, 11, 13, 17\}.
$$

The complete set of primitive roots of  $p$  (in  $\mathbb{Z}_p$ ) is then

$$
\{2,2^5,2^7,2^{11},2^{13},2^{17}\} \ = \ \{2,13,14,15,3,10\}.
$$